# CS 110 Computer Architecture

# Thread-Level Parallelism (TLP) and OpenMP Intro

Instructors:

Sören Schwertfeger & Chundong Wang

https://robotics.shanghaitech.edu.cn/courses/ca/22s/

School of Information Science and Technology

ShanghaiTech University

Slides based on UC Berkeley's CS61C

#### Review

- Amdahl's Law: Serial sections limit speedup
- Flynn Taxonomy
- Intel SSE SIMD Instructions
  - Exploit data-level parallelism in loops
  - One instruction fetch that operates on multiple operands simultaneously
  - 128-bit XMM registers
- SSE Instructions in C
  - Embed the SSE machine instructions directly into C programs through use of Intrinsics
  - Achieve efficiency beyond that of optimizing compiler

# New-School Machine Structures (It's a bit more complicated!)

Software

Parallel Requests
 Assigned to computer
 e.g., Search "Katz"

Parallel Threads
Assigned to core
e.g., Lookup, Ads

Herness Para lelism & Achieve High Performance

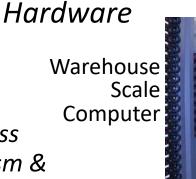

Smart Phone

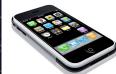

- Parallel Instructions
   >1 instruction @ one time
   e.g., 5 pipelined instructions
- Parallel Data
   >1 data item @ one time
   e.g., Add of 4 pairs of words
- Hardware descriptions
   All gates @ one time
- Programming Languages

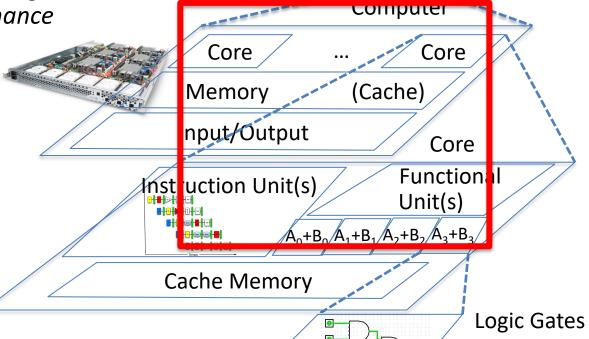

# Simple Multiprocessor

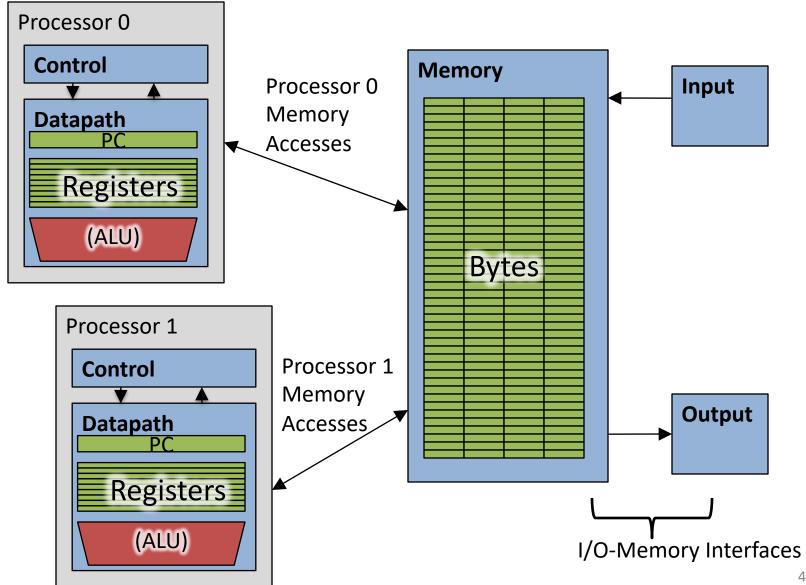

## 4 Core Processor with Graphics

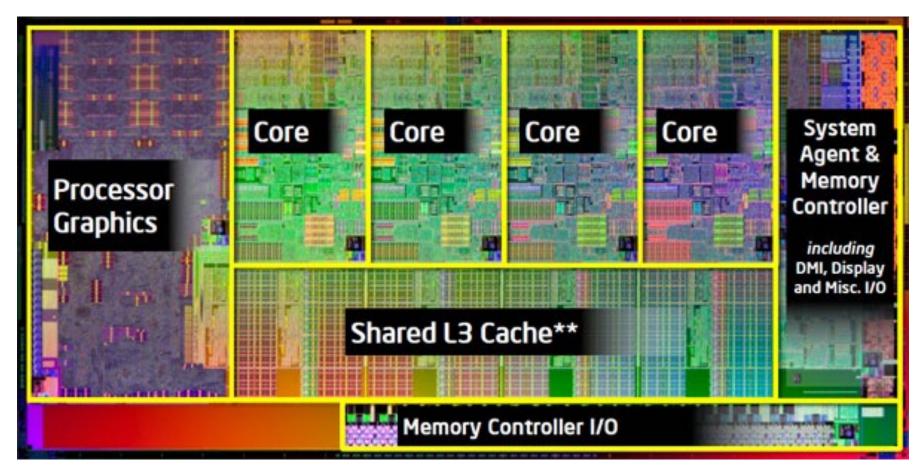

### Multiprocessor Execution Model

- Each processor has its own PC and executes an independent stream of instructions (MIMD)
- Different processors can access the same memory space
  - Processors can communicate via shared memory by storing/loading to/from common locations
- Two ways to use a multiprocessor:
  - Deliver high throughput for independent jobs via job-level parallelism
  - Improve the run time of a single program that has been specially crafted to run on a multiprocessor - a parallelprocessing program

Use term *core* for processor ("Multicore") because "Multiprocessor Microprocessor" too redundant

#### Transition to Multicore

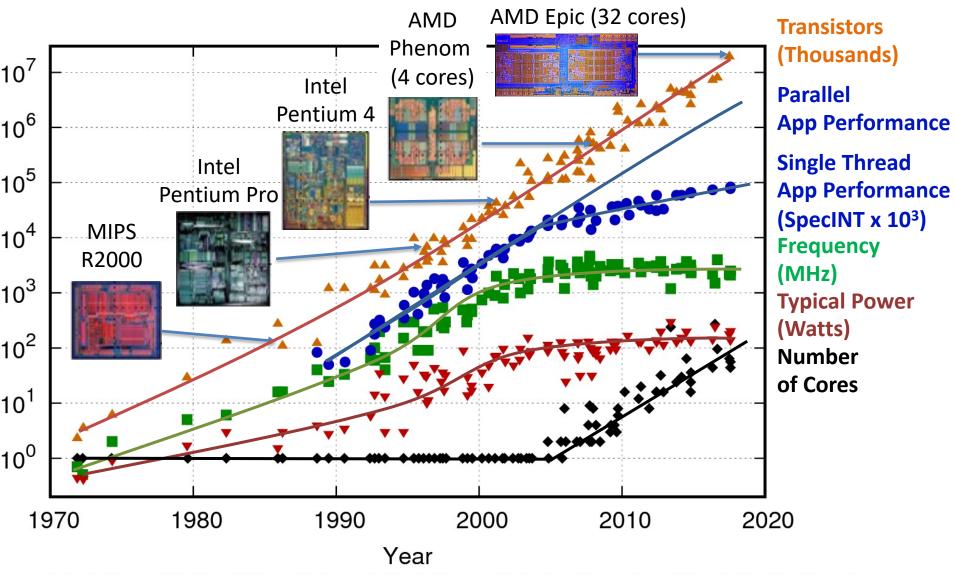

#### Current Multi-Core CPUs

- Intel Core i7: 4-10 real cores
- Intel Core i9: 10-18 real cores
- Intel Xeon Platinum: 16, 24, 26, 28 real cores
- AMD Epyc 2: 8 <u>64</u> real cores
- Apple A13: 2 (high performance) + 4 (low power)
   Apple designed ARM CPUs
- Samsung S20 (Samsung Exynos 990): 1 + 3 + 4

| 1 x ARM Cortex-A77 | 2.85GHz | 512kB L2\$ |
|--------------------|---------|------------|
| 3 x ARM Cortex-A77 | 2.4GHz  | 256kB L2\$ |
| 4 x ARM Cortex-A55 | 1.8GHz  | 128kB L2\$ |

# Parallelism the Only Path to Higher Performance

- Sequential processor performance not expected to increase much, and might go down
- If want apps with more capability, have to embrace parallel processing (SIMD and MIMD)
- In mobile systems, use multiple cores and GPUs
- In warehouse-scale computers, use multiple nodes, and all the MIMD/SIMD capability of each node

# Comparing Types of Parallelism...

- SIMD-type parallelism (Data Parallel)
  - A SIMD-favorable problem can map easily to a MIMDtype fabric
  - SIMD-type fabrics generally offer a much higher throughput per \$
    - Much simpler control logic
    - Classic example: Graphics cards are massive supercomputers compared to the CPU: TeraFLOPS rather than gigaflops
- MIMD-type parallelism (data-dependent Branches!)
  - A MIMD-favorable problem will not map easily to a SIMD-type fabric
  - E.g.: some problems work well on GPU (e.g. Deep Learning). Others NOT (e.g. compiler)

### Multiprocessors and You

- Only path to performance is parallelism
  - Clock rates flat or declining
  - CPI generally flat
  - SIMD:
    - 2011: 256b Intel & AMD
    - 2016: 512b Intel & Fujitsu A64FX
    - X: 1024b specified no CPU planned yet
    - GPUs: massive SIMD
  - MIMD: Add 2 cores every 2 years: 2, 4, 6, 8, 10, ...
- Key challenge is to craft parallel programs that have high performance on multiprocessors as the number of processors increase – i.e., that scale
  - Scheduling, load balancing, time for synchronization, overhead for communication

#### **Threads**

- Thread: a sequential flow of instructions that performs some task
- Each thread has a PC + processor registers and accesses the shared memory
- Each processor provides one (or more)
   hardware threads that actively execute instructions
- Operating system multiplexes multiple software threads onto the available hardware threads

## **Operating System Threads**

Give the illusion of many active threads by timemultiplexing software threads onto hardware threads

- Remove a software thread from a hardware thread by interrupting its execution and saving its registers and PC into memory
  - Also if one thread is blocked waiting for network access or user input
- Can make a different software thread active by loading its registers into a hardware thread's registers and jumping to its saved PC

# Hardware Multithreading (Hyperthreading)

- Basic idea: Processor resources are expensive and should not be left idle
  - Long memory latency to memory on cache miss?
- Hardware switches threads to bring in other useful work while waiting for cache miss
  - Cost of thread context switch must be much less than cache miss latency
- Put in redundant hardware so don't have to save context on every thread switch:
  - PC, Registers
- Attractive for apps with abundant TLP
  - Commercial multi-user workloads

# Hardware Multithreading (Hyperthreading)

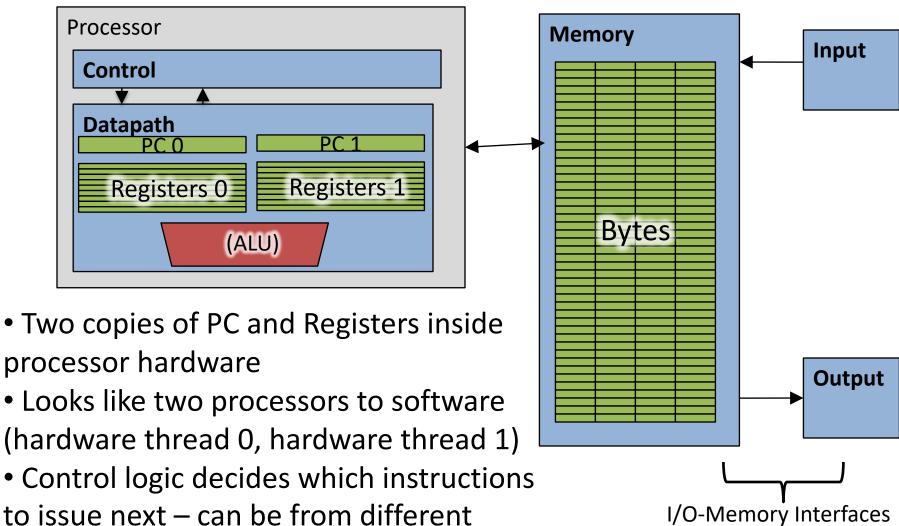

threads!

### Hyper-threading (simplified)

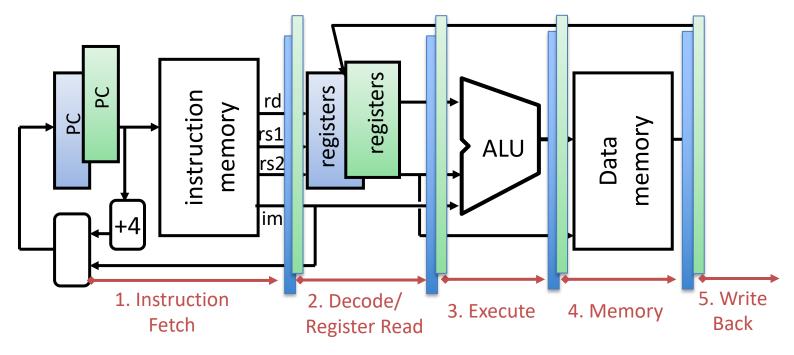

- Duplicate all elements that hold the state (registers)
- Use the same CL blocks
- Use muxes to select which state to use every clock cycle
- => run 2 independent processes
  - No Hazards: registers different; different control flow; memory different;
     Threads: memory hazard should be solved by software (locking, mutex, ...)
- Speedup?
  - No obvious speedup; Complex pipeline: make use of CL blocks in case of unavailable resources (e.g. wait for memory)

# 100s of (Mostly Dead) Parallel Programming Languages

| ActorScript  | Concurrent Pascal  | JoCaml    | Orc              |
|--------------|--------------------|-----------|------------------|
| Ada          | Concurrent ML      | Join      | Oz               |
| Afnix        | Concurrent Haskell | Java      | Pict             |
| Alef         | Curry              | Joule     | Reia             |
| Alice        | CUDA               | Joyce     | SALSA            |
| APL          | E                  | LabVIEW   | Scala            |
| Axum         | Eiffel             | Limbo     | SISAL            |
| Chapel       | Erlang             | Linda     | SR               |
| Cilk         | Fortan 90          | MultiLisp | Stackless Python |
| Clean        | Go                 | Modula-3  | SuperPascal      |
| Clojure      | Io                 | Occam     | VHDL             |
| Concurrent C | Janus              | occam-п   | XC               |

#### **OpenMP**

- OpenMP is a language extension used for multi-threaded, shared-memory parallelism
  - Compiler Directives (inserted into source code)
  - Runtime Library Routines (called from your code)
  - Environment Variables (set in your shell)
- Portable
- Standardized
- Easy to compile: cc —fopenmp name.c

### Shared Memory Model with Explicit Thread-based Parallelism

 Multiple threads in a shared memory environment, explicit programming model with full programmer control over parallelization

#### • Pros:

- Takes advantage of shared memory, programmer need not worry (that much) about data placement
- Compiler directives are simple and easy to use
- Legacy serial code does not need to be rewritten

#### Cons:

- Code can only be run in shared memory environments
- Compiler must support OpenMP

#### OpenMP in CS110

- OpenMP is built on top of C, so you don't have to learn a whole new programming language
  - Make sure to add #include <omp.h>
  - Compile with flag: gcc -fopenmp
  - Mostly just a few lines of code to learn
- You will NOT become experts at OpenMP
  - Use slides as reference, will learn to use in lab

#### Key ideas:

- Shared vs. Private variables
- OpenMP directives for parallelization, work sharing, synchronization

## OpenMP Programming Model

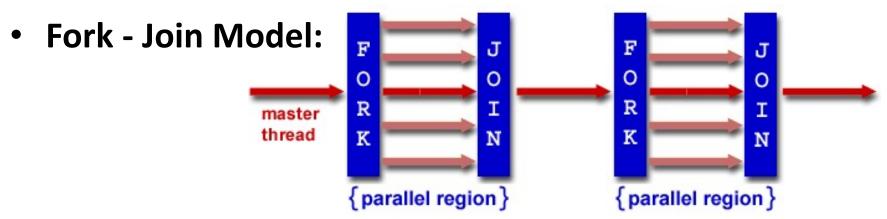

- OpenMP programs begin as single process (master thread) and executes sequentially until the first parallel region construct is encountered
  - FORK: Master thread then creates a team of parallel threads
  - Statements in program that are enclosed by the parallel region construct are executed in parallel among the various threads
  - JOIN: When the team threads complete the statements in the parallel region construct, they synchronize and terminate, leaving only the master thread

## OpenMP Extends C with Pragmas

- Pragmas are a preprocessor mechanism C provides for language extensions
- Commonly implemented pragmas: structure packing, symbol aliasing, floating point exception modes (not covered)
- Good mechanism for OpenMP because compilers that don't recognize a pragma are supposed to ignore them
  - Runs on sequential computer even with embedded pragmas

### parallel Pragma and Scope

Basic OpenMP construct for parallelization:

- Each thread runs a copy of code within the block
- Thread scheduling is non-deterministic
- OpenMP default is shared variables
  - To make private, need to declare with pragma:

```
#pragma omp parallel private (x)
```

#### **Thread Creation**

- How many threads will OpenMP create?
- Defined by OMP\_NUM\_THREADS
   environment variable (or code procedure call)
  - Set this variable to the maximum number of threads you want OpenMP to use
  - Usually equals the number of physical cores \* number of threads/core in the underlying hardware on which the program is run

#### What Kind of Threads?

- OpenMP threads are operating system (software) threads.
- OS will multiplex requested OpenMP threads onto available hardware threads.
- Hopefully each gets a real hardware thread to run on, so no OS-level time-multiplexing.
- But other tasks on machine can also use hardware threads!
  - And you may want more threads than hardware if you have a lot of I/O so that while waiting for I/O other threads can run

#### OMP NUM THREADS

OpenMP intrinsic to set number of threads:

```
omp set num threads(x);
```

OpenMP intrinsic to get number of threads:

```
num th = omp get num threads();
```

OpenMP intrinsic to get Thread ID number:

```
th_ID = omp_get_thread_num();
```

#### Parallel Hello World

```
#include <stdio.h>
#include <omp.h>
int main () {
  int nthreads, tid;
  /* Fork team of threads with private var tid */
  #pragma omp parallel private(tid)
    tid = omp get thread num(); /* get thread id */
   printf("Hello World from thread = %d\n", tid);
    if (tid == 0) {
     /* Only master thread does this */
      nthreads = omp get num threads();
     printf("Number of threads = %d\n", nthreads);
   /* All threads join master and terminate */
```

#### Results

```
wangc@HP:~/TT$ gcc omp.c -03 -o p -fopenmp
wangc@HP:~/TT$ ./p
Hello World from thread = 6
Hello World from thread = 11
Hello World from thread = 12
Hello World from thread = 7
Hello World from thread = 15
Hello World from thread = 0
Number of threads = 16
Hello World from thread = 2
Hello World from thread = 10
Hello World from thread = 9
Hello World from thread = 5
Hello World from thread = 14
Hello World from thread = 4
Hello World from thread = 8
Hello World from thread = 13
Hello World from thread = 3
Hello World from thread = 1
```

```
wangc@HP:~/TT$ ./p
Hello World from thread = 13
Hello World from thread = 0
Number of threads = 16
Hello World from thread = 7
Hello World from thread = 6
Hello World from thread = 11
Hello World from thread = 1
Hello World from thread = 9
Hello World from thread = 3
Hello World from thread = 15
Hello World from thread = 8
Hello World from thread = 4
Hello World from thread = 10
Hello World from thread = 2
Hello World from thread = 14
Hello World from thread = 12
Hello World from thread = 5
```

#### omp set num threads

```
#include <stdio.h>
#include <omp.h>
int main () {
  int nthreads, tid;
  omp set num threads(8); // Newly-added here.
  /* Fork team of threads with private var tid */
  #pragma omp parallel private(tid)
    tid = omp get thread num(); /* get thread id */
    printf("Hello World from thread = %d\n", tid);
    if (tid == 0) {
     /* Only master thread does this */
      nthreads = omp get num threads();
     printf("Number of threads = %d\n", nthreads);
     /* All threads join master and terminate */
```

### omp set num threads

```
wangc@HP:~/TT$ gcc omp.c -o p -03 -fopenmp
wangc@HP:~/TT$ ./p
Hello World from thread = 1
Hello World from thread = 7
Hello World from thread = 6
Hello World from thread = 5
Hello World from thread = 0
Number of threads = 8
Hello World from thread = 2
Hello World from thread = 4
Hello World from thread = 3
wangc@HP:~/TT$ ./p
Hello World from thread = 3
Hello World from thread = 0
Number of threads = 8
Hello World from thread = 1
Hello World from thread = 2
Hello World from thread = 7
Hello World from thread = 5
Hello World from thread = 6
Hello World from thread = 4
wangc@HP:~/TT$ ./p
Hello World from thread = 2
Hello World from thread = 7
Hello World from thread = 5
Hello World from thread = 3
Hello World from thread = 0
Number of threads = 8
Hello World from thread = 6
Hello World from thread = 4
Hello World from thread = 1
vangc@HP:~/TT$
```

### Data Races and Synchronization

- Two memory accesses form a data race if from different threads to same location, and at least one is a write, and they occur one after another
- If there is a data race, result of program can vary depending on chance (which thread first?)
- Avoid data races by synchronizing writing and reading to get deterministic behavior
- Synchronization done by user-level routines that rely on hardware synchronization instructions
- (more later)

# Lock Synchronization (1/2)

- Use a "Lock" to grant access to a region (critical section) so that only one thread can operate at a time
  - Need all processors to be able to access the lock,
     so use a location in shared memory as the lock
- Processors read lock and either wait (if locked) or set lock and go into critical section
  - 0 means lock is free / open / unlocked / lock off
  - 1 means lock is set / closed / locked / lock on

# Lock Synchronization (2/2)

Pseudocode:

```
Can loop/idle here
Check lock

Set the lock

Critical section

(e.g. change shared variables)

Unset the lock
```

## Possible Lock Implementation

Lock (a.k.a. busy wait)

Unlock

```
Unlock:
    sw zero, 0(s0)
```

Any problems with this?

#### Possible Lock Problem

#### Thread 1

addiu t1, zero, 1 Loop: lw t0,0(s0)

bne t0, zero, Loop

Lock: sw t1,0(s0)

#### Thread 2

addiu t1, zero, 1 Loop: lw t0, 0(s0)

bne t0, zero, Loop

 $\bot$  Lock: sw t1,0(s0)

Time

Both threads think they have set the lock! Exclusive access not guaranteed!

## Hardware Synchronization

- Hardware support required to prevent an interloper (another thread) from changing the value
  - Atomic read/write memory operation
  - No other access to the location allowed between the read and write
- How best to implement in software?
  - Single instr? Atomic swap of register ↔ memory
  - Pair of instr? One for read, one for write
- Needed even on uniprocessor systems
  - Interrupts can happen: can trigger thread context switches...

#### RISC-V: Two solutions!

- Option 1: Read/Write Pairs
  - Pair of instructions for "linked" read and write
  - Load reserved and Store conditional
  - No other access permitted between read and write
    - Must use shared memory (multiprocessing)

- Option 2: Atomic Memory Operations
  - Atomic swap of register ↔ memory

### Read/Write Pairs

- Load reserved: Ir rd, rs
  - Load the word pointed to by rs into rd, and add a reservation
- Store conditional: sc rd, rs1, rs2
  - Store the value in rs2 into the memory location pointed to by rs1, only if the reservation is still valid and set the status in rd
    - Returns 0 (success) if location has not changed since the Ir
    - Returns nonzero (failure) if location has changed:
       Actual store will not take place

# Synchronization in RISC-V Example

- Atomic swap (to test/set lock variable)
- Exchange contents of register and memory:
   s4 ←→ Mem(s1)

#### try:

```
lr t1, s1  #load reserved
sc t0, s1, s4  #store conditional
bne t0, x0, try #loop if sc fails
add s4, x0, t1  #load value in s4
```

sc would fail if another thread executes sc here

#### And in Conclusion, ...

- Sequential software is slow software
  - SIMD and MIMD only path to higher performance
- Multithreading increases utilization, Multicore more processors (MIMD)
- OpenMP as simple parallel extension to C
  - Threads, Parallel for, private, critical sections, ...
  - ≈ C: small so easy to learn, but not very high level and it's easy to get into trouble